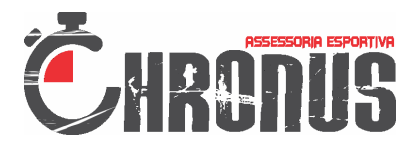

**Rally Basf Rondonopolis**

 **GPS:** 51 / 71 **Categoria:** RALLY

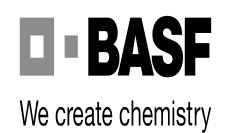

**Num.:**

**Nome: Lavoro**

chronusae.com.br

### **1ª**

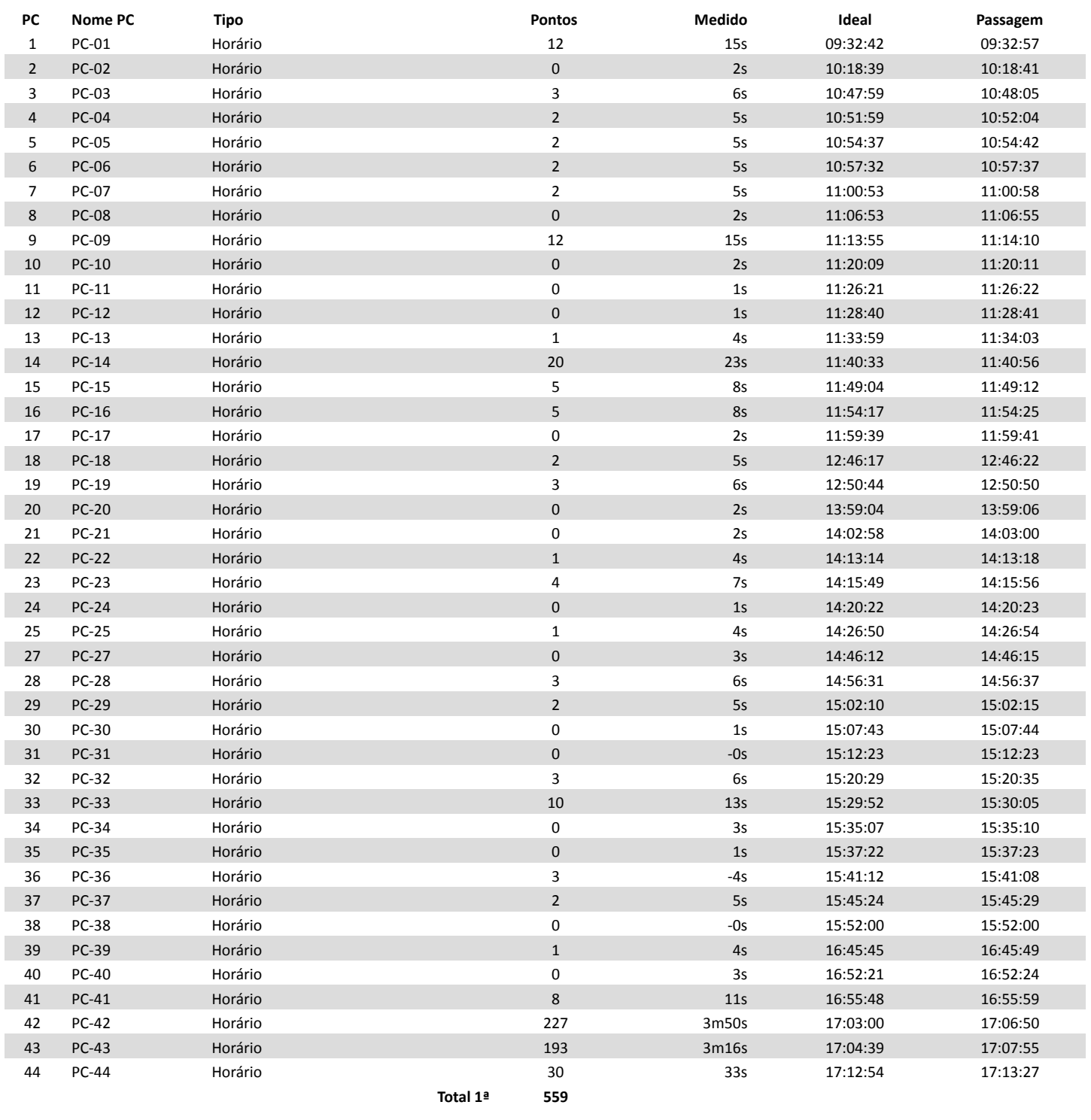

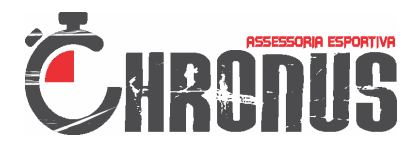

**Rally Basf Rondonopolis**

 **GPS:** 98 / 119 **Categoria:** RALLY

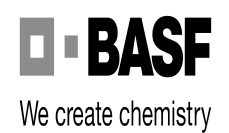

**Num.:**

**Nome: Jotabasso**

chronusae.com.br

### **1ª**

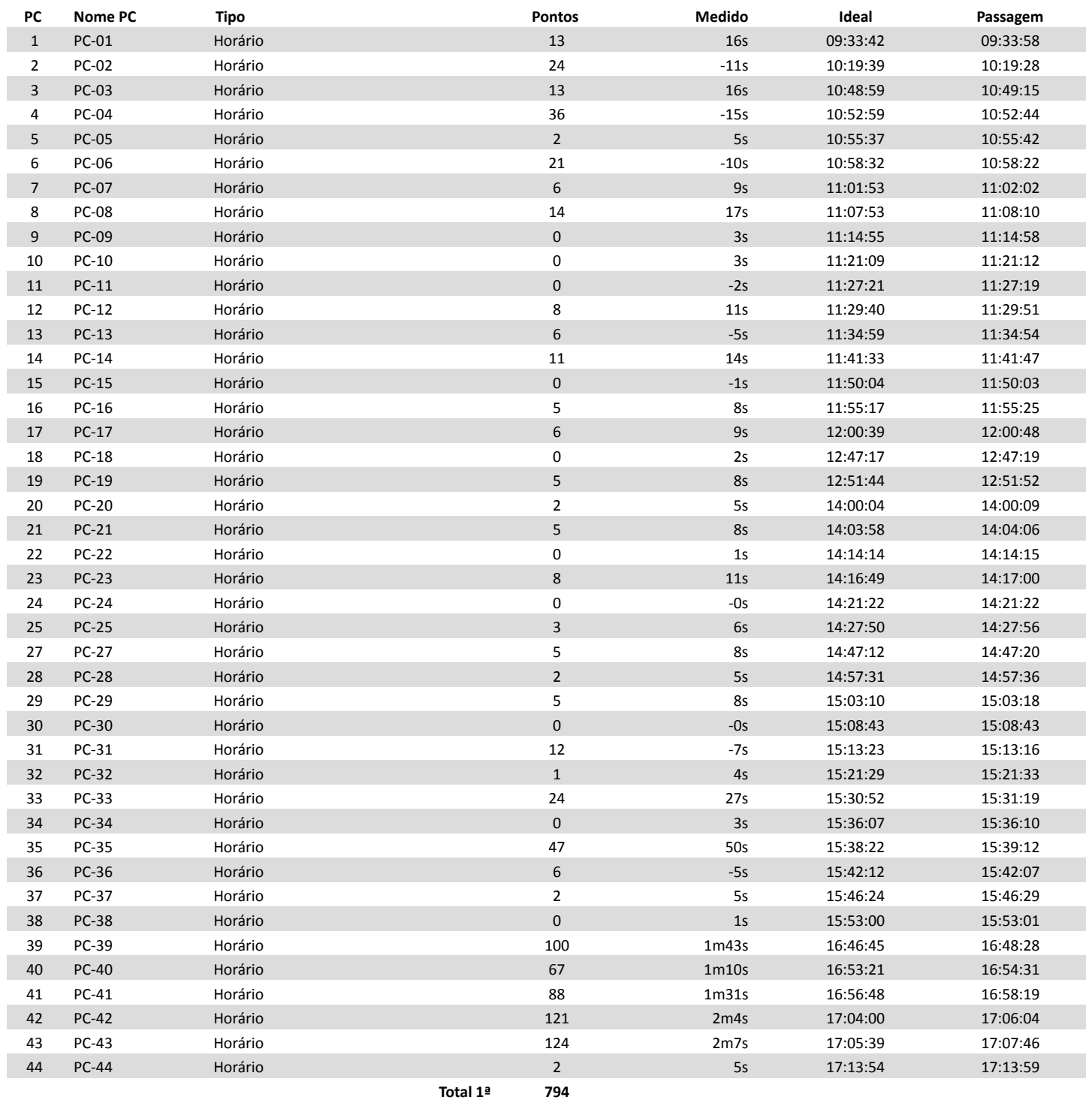

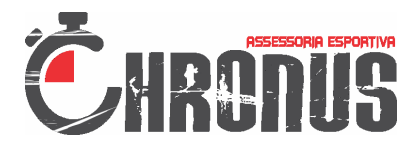

**Rally Basf Rondonopolis**

 **GPS:** 97 / 113 **Categoria:** RALLY

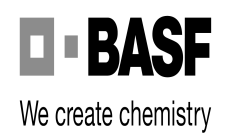

**Num.:**

### **Nome: Jotabasso 2**

chronusae.com.br

## **1ª**

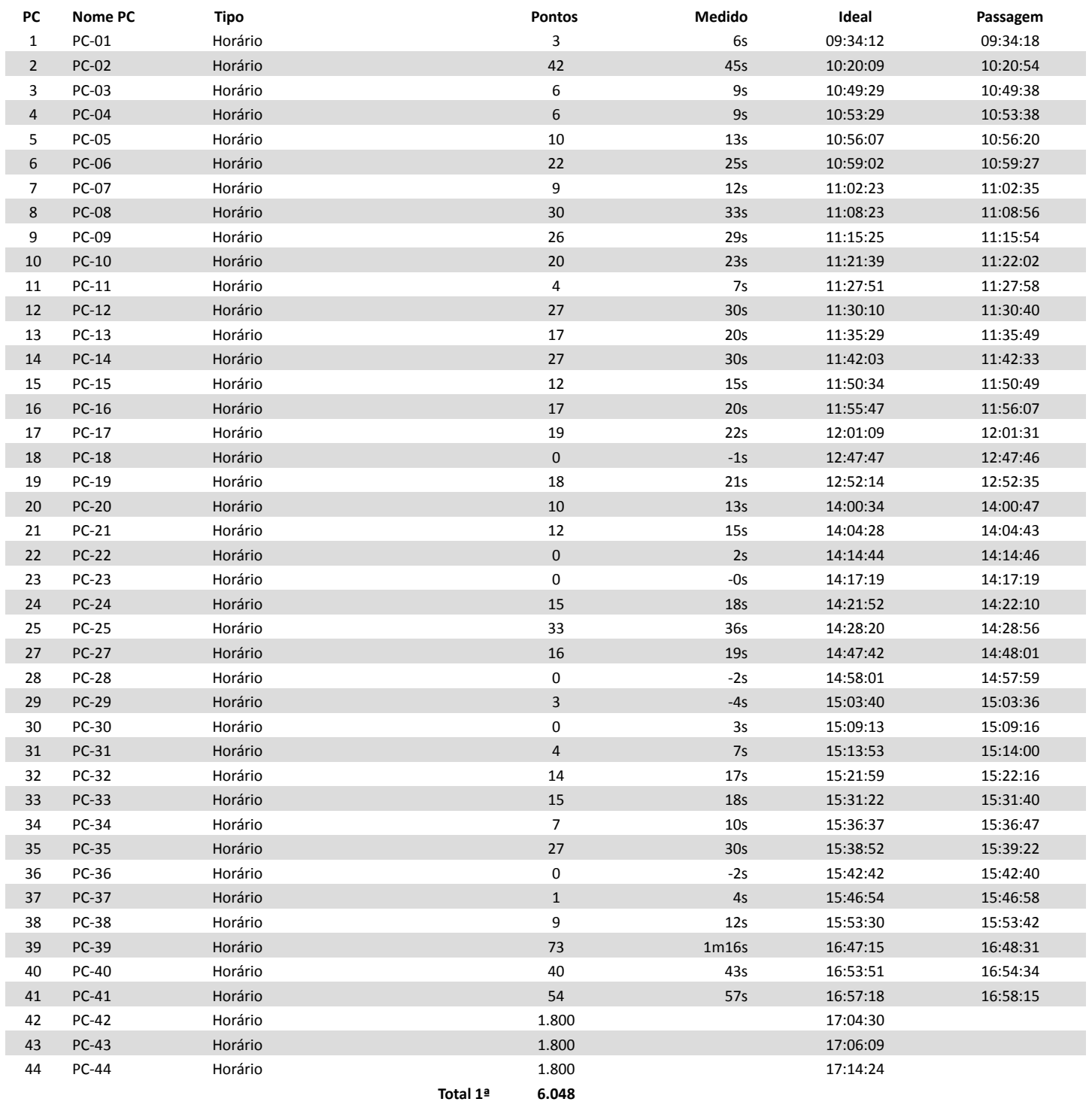

**Total 6.048**

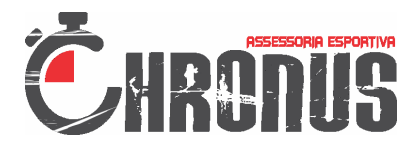

**Rally Basf Rondonopolis**

 **GPS:** 146 / 26 **Categoria:** RALLY

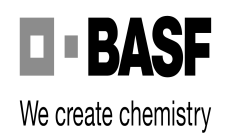

**Num.:**

**Nome: AGP**

chronusae.com.br

### **1ª**

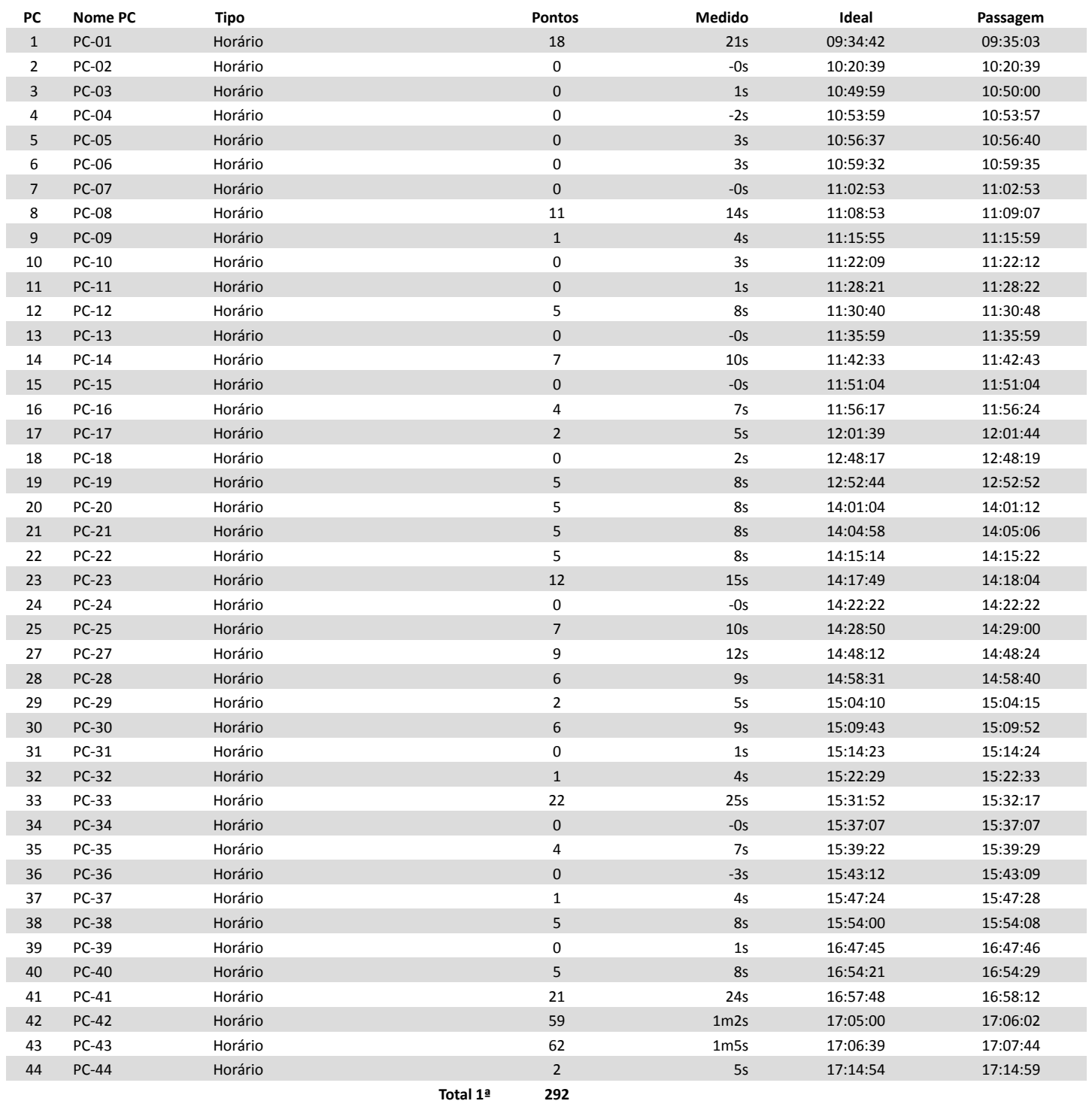

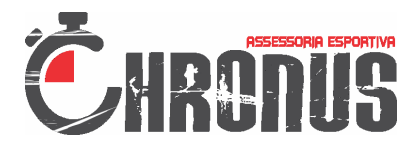

**Rally Basf Rondonopolis**

 **GPS:** 40 / 105 **Categoria:** RALLY

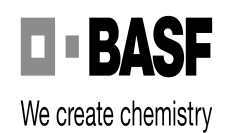

### **Num.:**

#### **Nome: Agricola Alvorada**

chronusae.com.br

### **1ª**

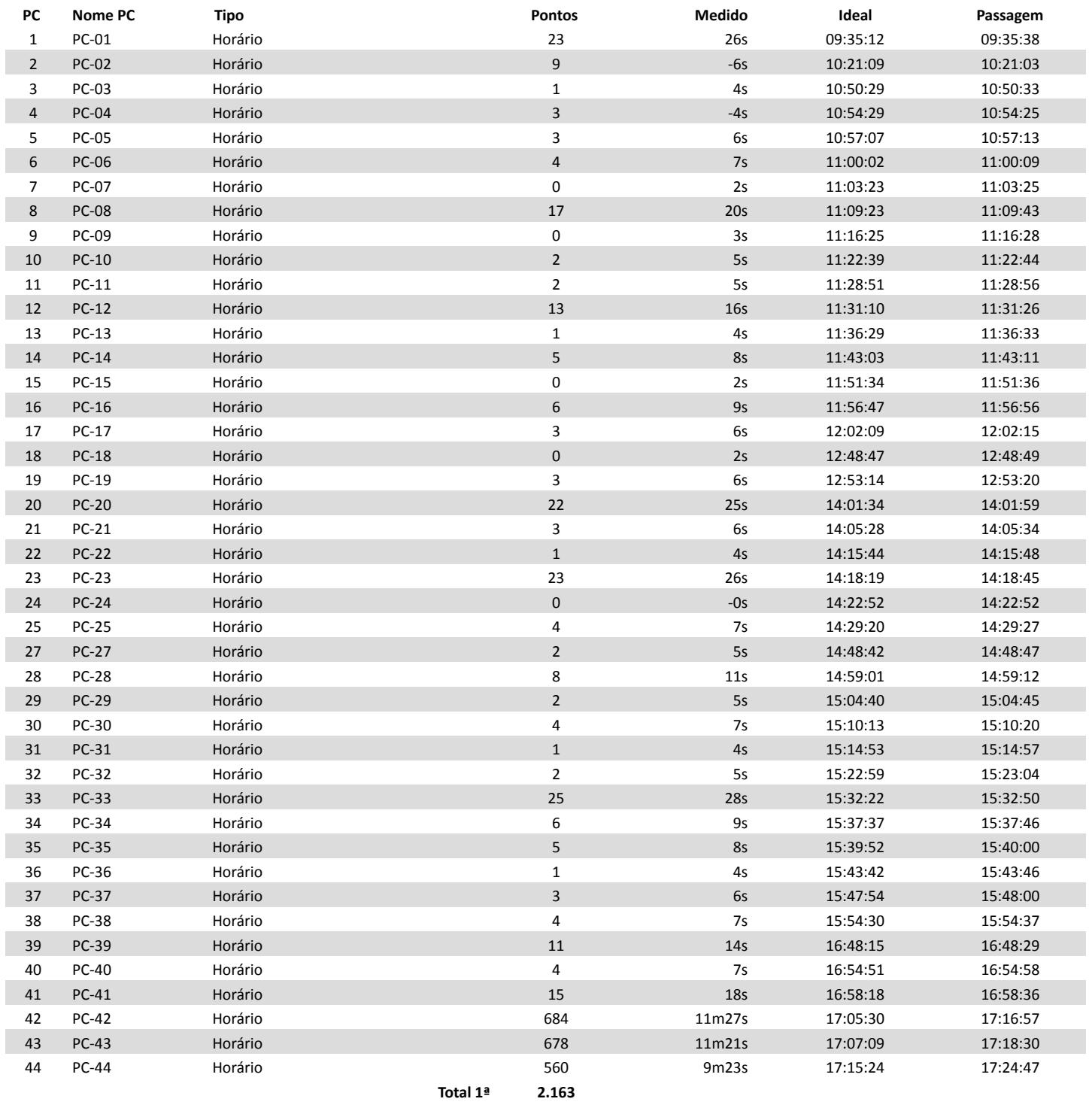

**Total 2.163**

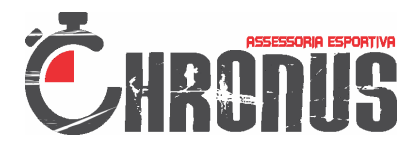

**Rally Basf Rondonopolis**

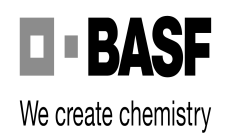

 **GPS:** 121 / 101 **Categoria:** RALLY

**Num.:**

## **Nome: Girassol Pesquisa**

chronusae.com.br

### **1ª**

| PC             | Nome PC      | Tipo    |          | Pontos                  | Medido | Ideal    | Passagem |
|----------------|--------------|---------|----------|-------------------------|--------|----------|----------|
| $\mathbf{1}$   | <b>PC-01</b> | Horário |          | $\overline{\mathbf{3}}$ | 6s     | 09:35:42 | 09:35:48 |
| $\overline{2}$ | PC-02        | Horário |          | 0                       | $-1s$  | 10:21:39 | 10:21:38 |
| 3              | PC-03        | Horário |          | 3                       | 6s     | 10:50:59 | 10:51:05 |
| 4              | PC-04        | Horário |          | 3                       | $-4s$  | 10:54:59 | 10:54:55 |
| 5              | <b>PC-05</b> | Horário |          | $\pmb{0}$               | 3s     | 10:57:37 | 10:57:40 |
| 6              | PC-06        | Horário |          | 15                      | $-8s$  | 11:00:32 | 11:00:24 |
| $\overline{7}$ | <b>PC-07</b> | Horário |          | 3                       | 6s     | 11:03:53 | 11:03:59 |
| 8              | <b>PC-08</b> | Horário |          | 6                       | 9s     | 11:09:53 | 11:10:02 |
| 9              | <b>PC-09</b> | Horário |          | 42                      | $-17s$ | 11:16:55 | 11:16:38 |
| 10             | $PC-10$      | Horário |          | $\mathbf{1}$            | 4s     | 11:23:09 | 11:23:13 |
| 11             | $PC-11$      | Horário |          | $\mathbf{1}$            | 4s     | 11:29:21 | 11:29:25 |
| 12             | PC-12        | Horário |          | 6                       | 9s     | 11:31:40 | 11:31:49 |
| 13             | $PC-13$      | Horário |          | 3                       | $-4s$  | 11:36:59 | 11:36:55 |
| 14             | PC-14        | Horário |          | $\mathbf{2}$            | 5s     | 11:43:33 | 11:43:38 |
| 15             | $PC-15$      | Horário |          | $\pmb{0}$               | $-1s$  | 11:52:04 | 11:52:03 |
| 16             | PC-16        | Horário |          | $\overline{2}$          | 5s     | 11:57:17 | 11:57:22 |
| 17             | $PC-17$      | Horário |          | $\pmb{0}$               | 3s     | 12:02:39 | 12:02:42 |
| 18             | <b>PC-18</b> | Horário |          | 0                       | 3s     | 12:49:17 | 12:49:20 |
| 19             | PC-19        | Horário |          | $\pmb{0}$               | 2s     | 12:53:44 | 12:53:46 |
| 20             | <b>PC-20</b> | Horário |          | 3                       | 6s     | 14:02:04 | 14:02:10 |
| 21             | <b>PC-21</b> | Horário |          | $\mathbf{1}$            | 4s     | 14:05:58 | 14:06:02 |
| 22             | <b>PC-22</b> | Horário |          | 0                       | $-0s$  | 14:16:14 | 14:16:14 |
| 23             | <b>PC-23</b> | Horário |          | $\mathbf 0$             | 3s     | 14:18:49 | 14:18:52 |
| 24             | <b>PC-24</b> | Horário |          | 0                       | $-3s$  | 14:23:22 | 14:23:19 |
| 25             | <b>PC-25</b> | Horário |          | 3                       | 6s     | 14:29:50 | 14:29:56 |
| 27             | <b>PC-27</b> | Horário |          | 4                       | 7s     | 14:49:12 | 14:49:19 |
| 28             | <b>PC-28</b> | Horário |          | 4                       | $7s$   | 14:59:31 | 14:59:38 |
| 29             | PC-29        | Horário |          | 6                       | 9s     | 15:05:10 | 15:05:19 |
| 30             | PC-30        | Horário |          | $\pmb{0}$               | 3s     | 15:10:43 | 15:10:46 |
| 31             | PC-31        | Horário |          | 0                       | 2s     | 15:15:23 | 15:15:25 |
| 32             | PC-32        | Horário |          | $\mathbf{1}$            | 4s     | 15:23:29 | 15:23:33 |
| 33             | PC-33        | Horário |          | 11                      | 14s    | 15:32:52 | 15:33:06 |
| 34             | PC-34        | Horário |          | $\pmb{0}$               | 2s     | 15:38:07 | 15:38:09 |
| 35             | PC-35        | Horário |          | 0                       | $-3s$  | 15:40:22 | 15:40:19 |
| 36             | PC-36        | Horário |          | $\pmb{0}$               | $-0s$  | 15:44:12 | 15:44:12 |
| 37             | PC-37        | Horário |          | 4                       | 7s     | 15:48:24 | 15:48:31 |
| 38             | <b>PC-38</b> | Horário |          | $\mathbf{1}$            | 4s     | 15:55:00 | 15:55:04 |
| 39             | PC-39        | Horário |          | 3                       | 6s     | 16:48:45 | 16:48:51 |
| 40             | <b>PC-40</b> | Horário |          | 0                       | 3s     | 16:55:21 | 16:55:24 |
| 41             | PC-41        | Horário |          | 32                      | 35s    | 16:58:48 | 16:59:23 |
| 42             | <b>PC-42</b> | Horário |          | 1.800                   |        | 17:06:00 |          |
| 43             | PC-43        | Horário |          | 1.800                   |        | 17:07:39 |          |
| 44             | <b>PC-44</b> | Horário |          | 1.800                   |        | 17:15:54 |          |
|                |              |         | Total 1ª | 5.563                   |        |          |          |

**Total 5.563**

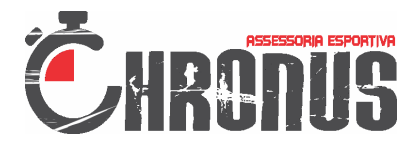

**Rally Basf Rondonopolis**

GPS: 20 / 109 **Categoria:** RALLY

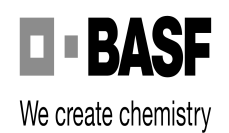

### **Num.:**

### **Nome: Sementes Ipiranga**

chronusae.com.br

### **1ª**

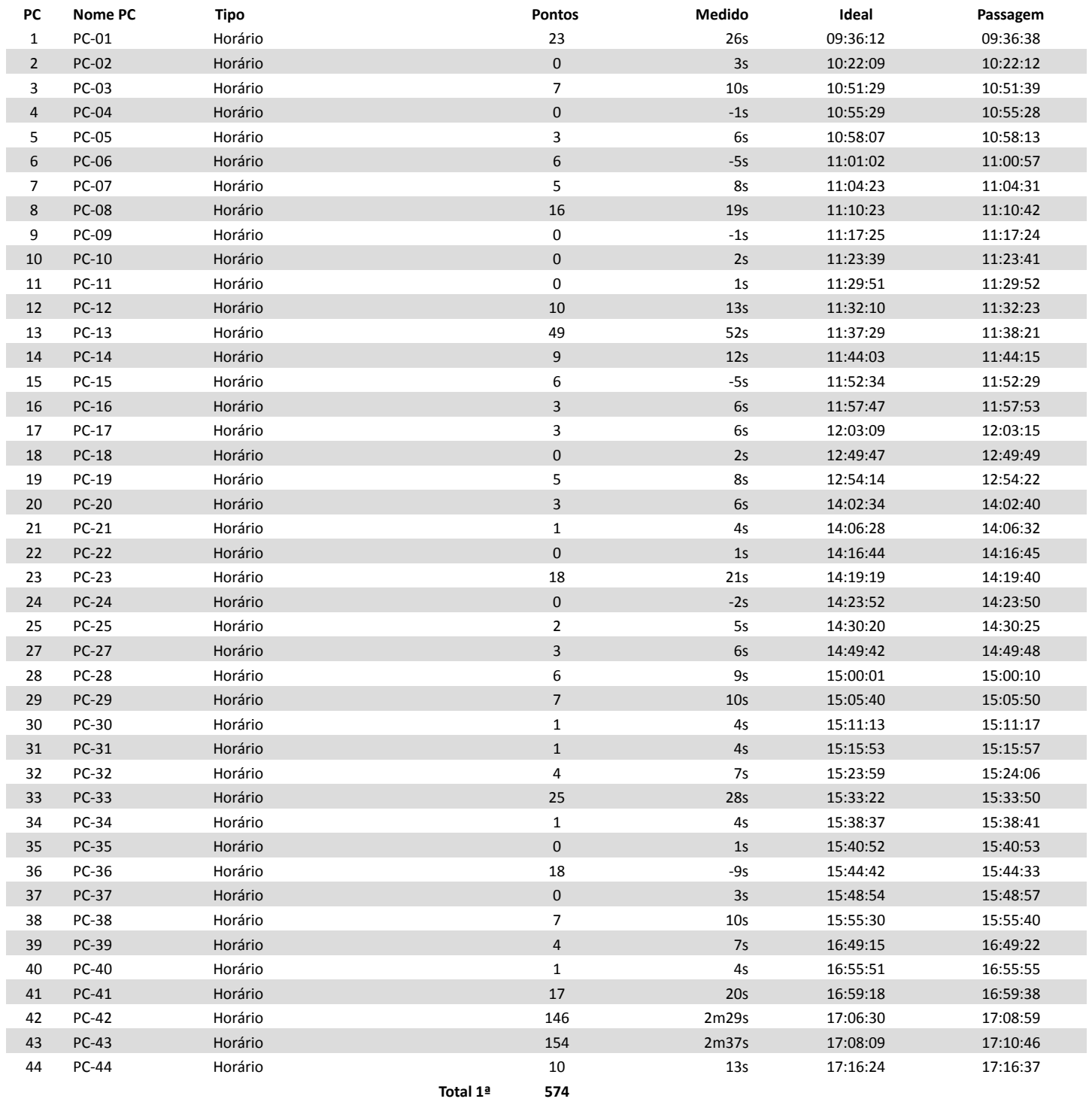

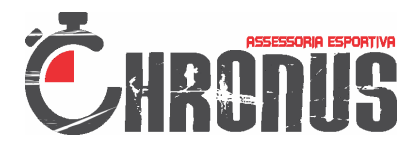

**Rally Basf Rondonopolis**

GPS: 9/153 **Categoria:** RALLY

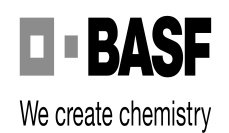

**Num.:**

**Nome: Soma Field**

chronusae.com.br

### **1ª**

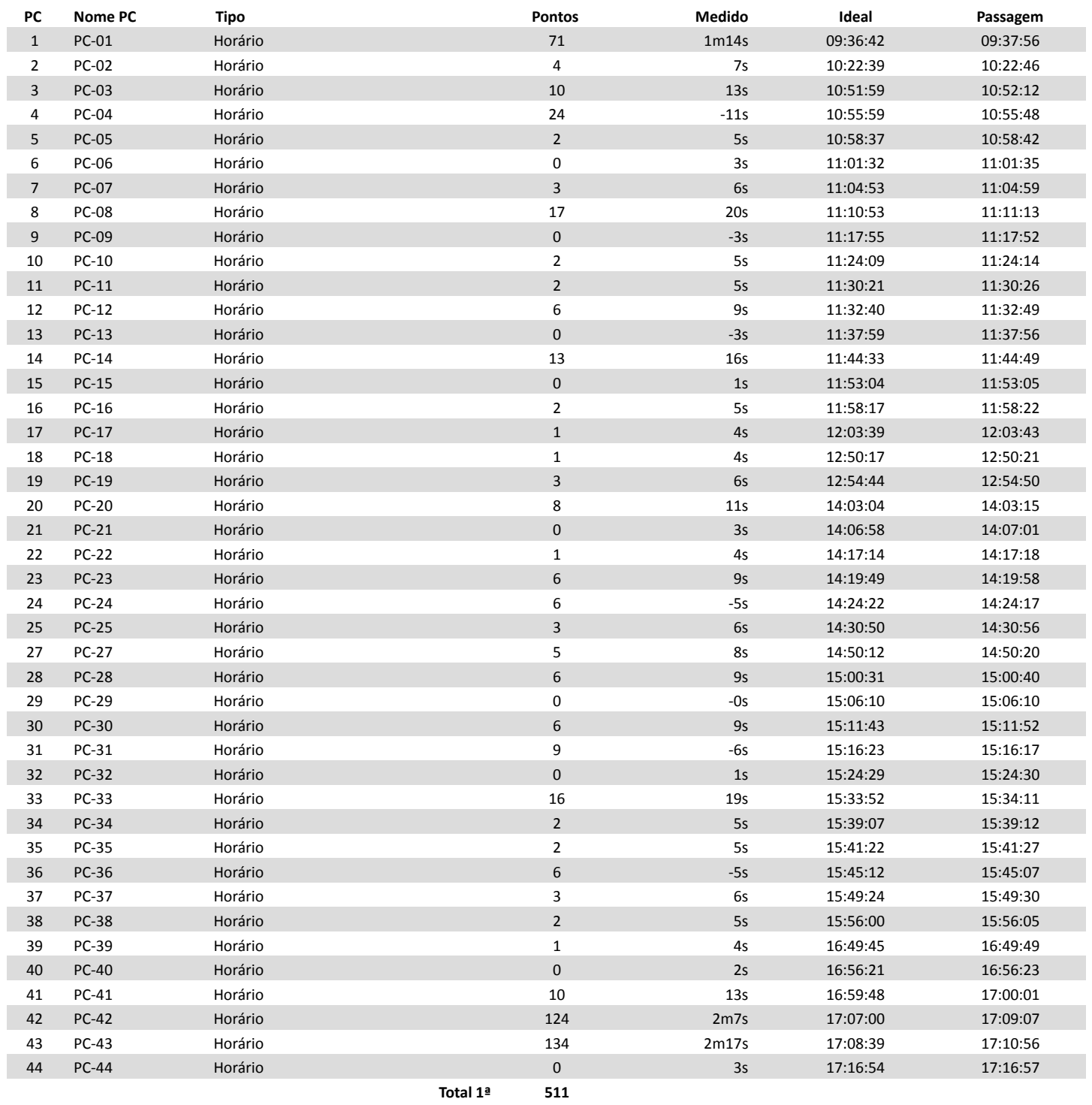

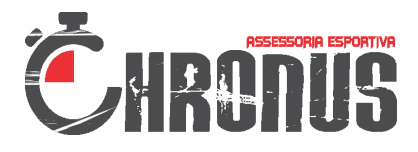

**Rally Basf Rondonopolis**

 **GPS:** 116 / 21 **Categoria:** RALLY

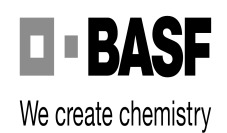

**Num.:**

### **Nome: Sementes Tomaseti**

chronusae.com.br

## **1ª**

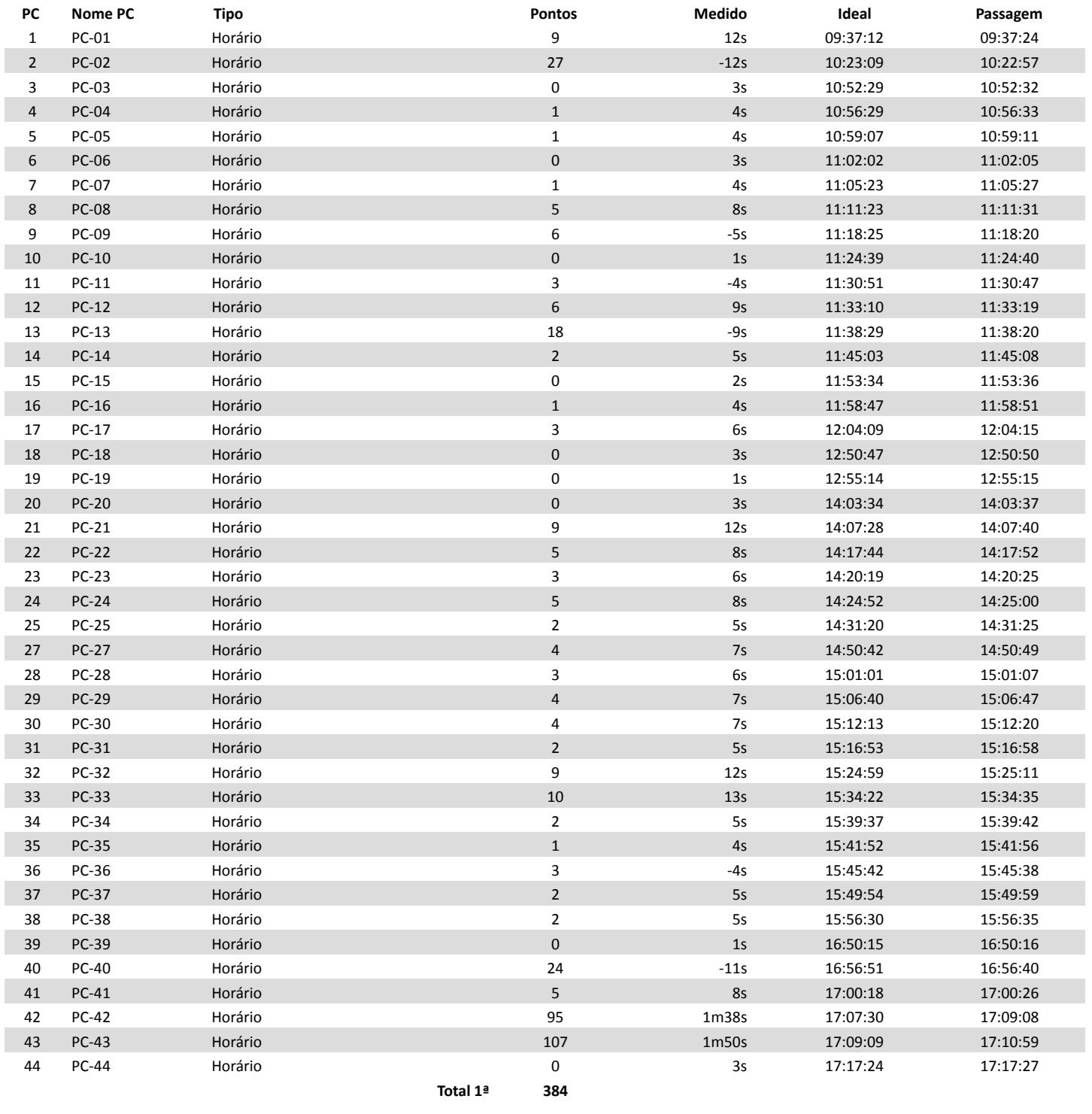

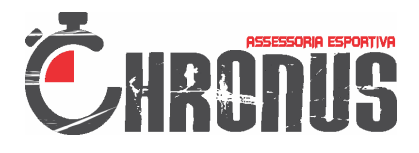

**Rally Basf Rondonopolis**

 **GPS:** 39 / 80 **Categoria:** RALLY

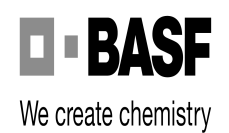

### **Num.:**

**Nome: Agromissio**

chronusae.com.br

## **1ª**

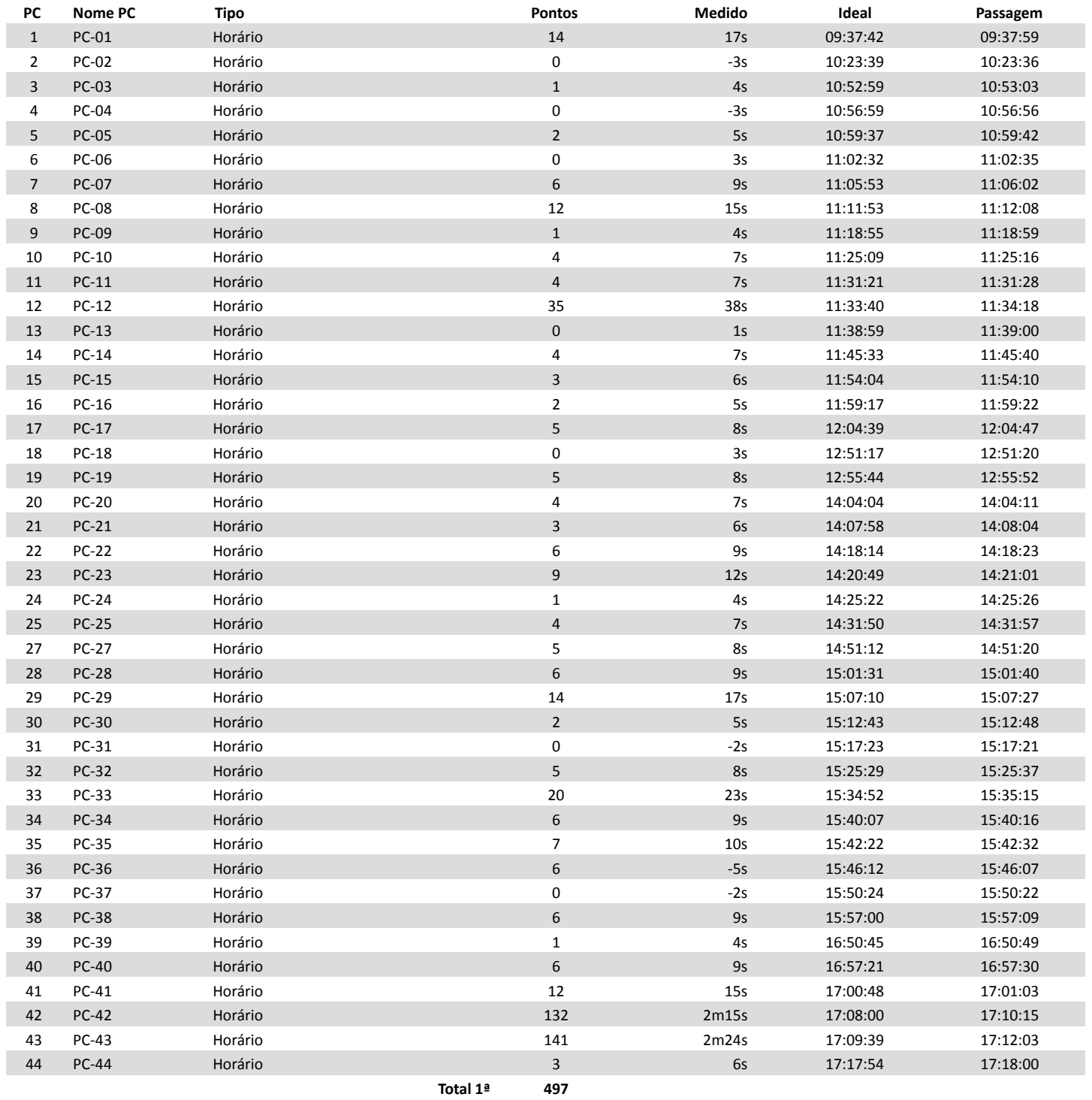

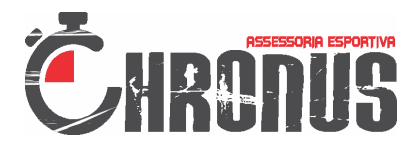

**Rally Basf Rondonopolis**

 **GPS:** 3 / 49 **Categoria:** RALLY

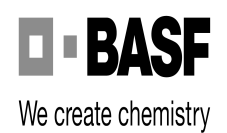

**Num.:**

### **Nome: Sementes Petrovina**

chronusae.com.br

### **1ª**

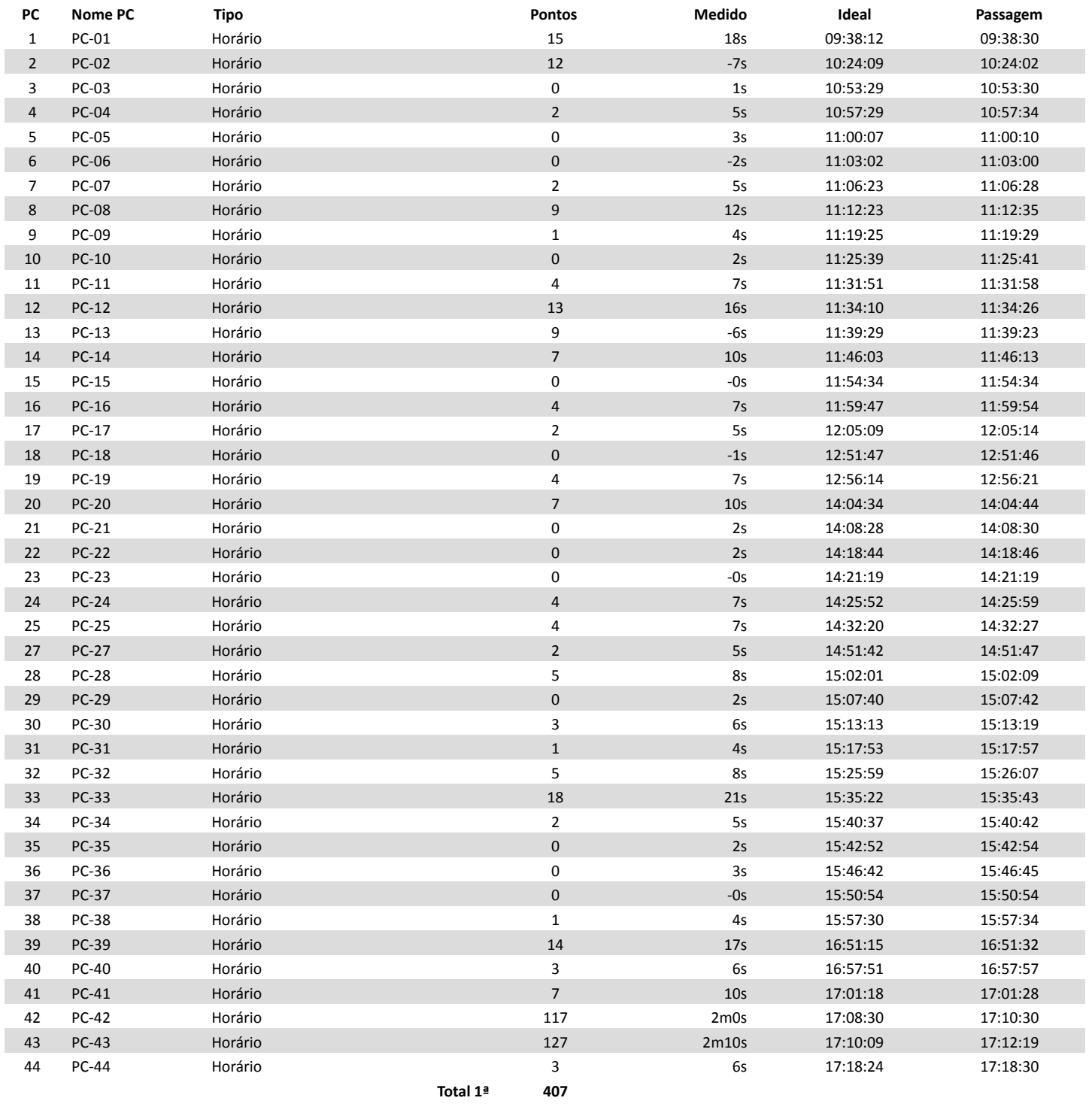

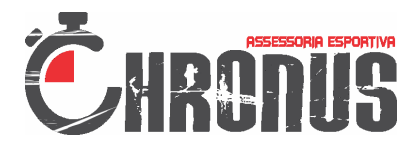

**Rally Basf Rondonopolis**

 **GPS:** 128 / 31 **Categoria:** RALLY

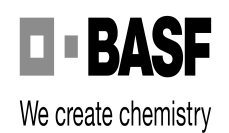

**Num.:**

## **Nome: Botuvera / Rogerio**

chronusae.com.br

### **1ª**

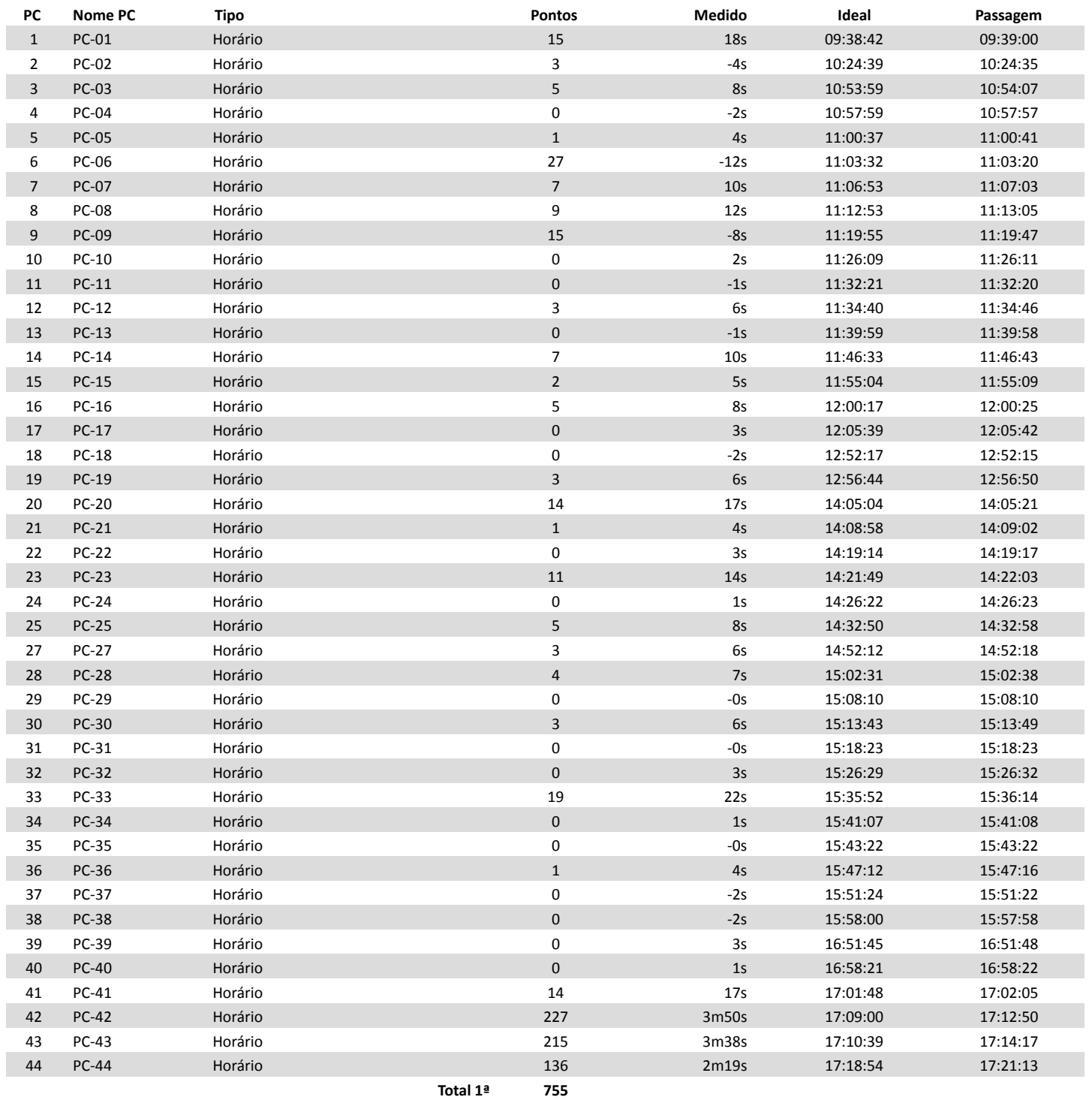

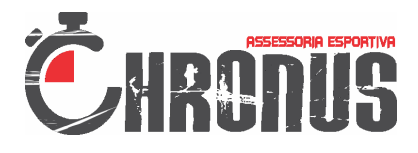

**Rally Basf Rondonopolis**

 **GPS:** 104 / 58 **Categoria:** RALLY

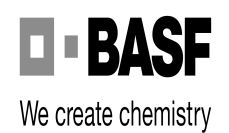

### **Num.:**

### **Nome: Sementes Girassol**

chronusae.com.br

### **1ª**

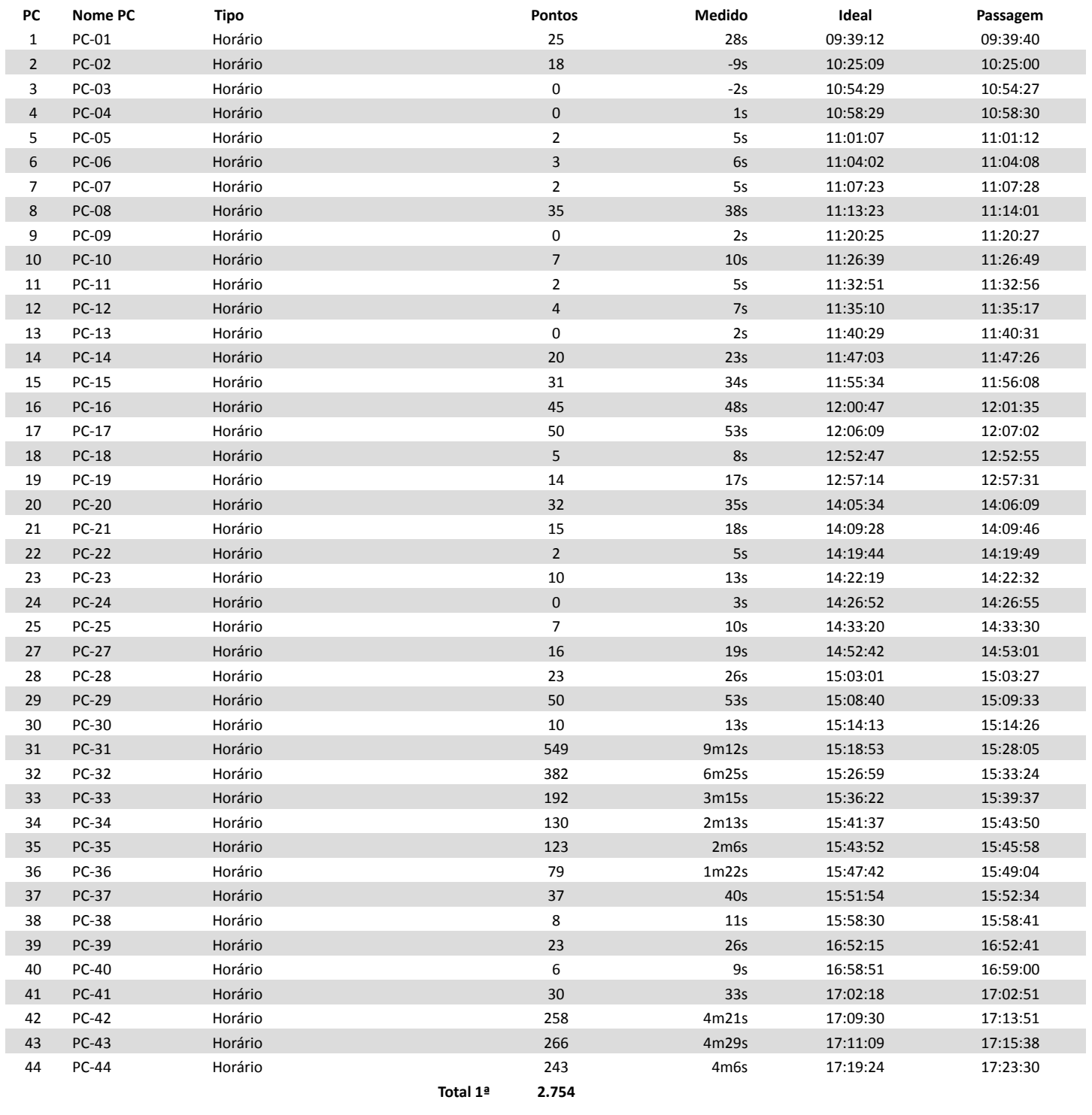

**Total 2.754**

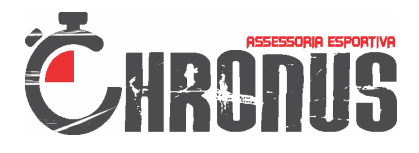

**Rally Basf Rondonopolis**

 **GPS:** 96 / 151 **Categoria:** RALLY

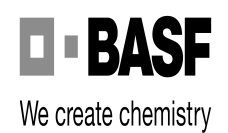

**Num.:**

## **Nome: Polato Sementes**

chronusae.com.br

### **1ª**

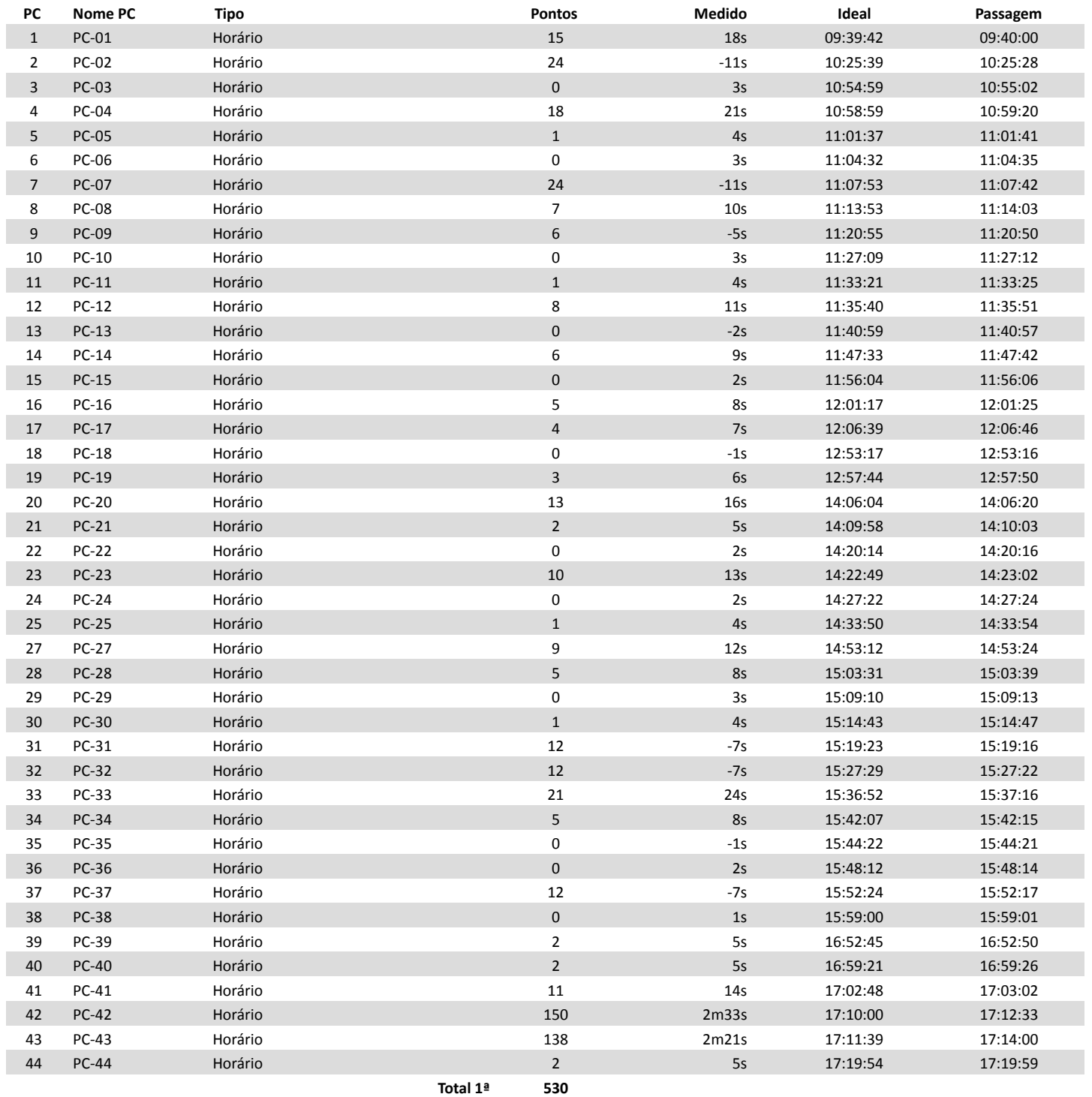

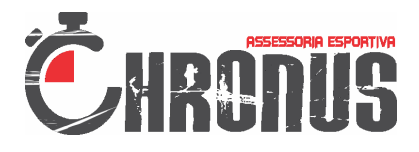

**Rally Basf Rondonopolis**

 **GPS:** 25 / 106 **Categoria:** RALLY

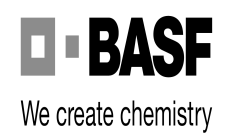

**Num.:**

## **Nome: Magrão / Melissa**

chronusae.com.br

### **1ª**

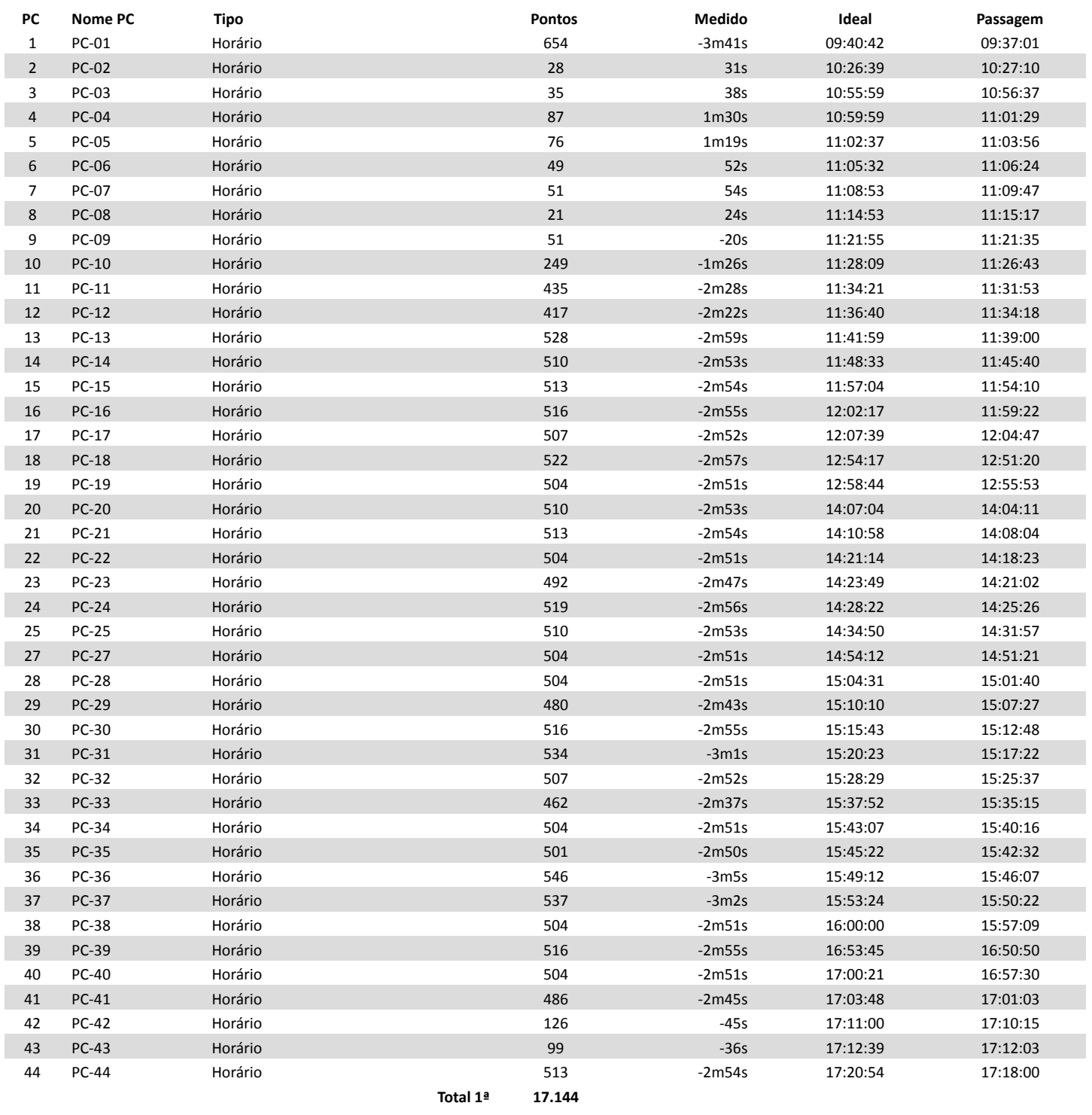

**Total 17.144**